# Chapter 2

**Presenting Data** 

### **Recap and Outline**

• Frequency tables have limitations.

• Graphical methods can provide clearer picture.

• Use of computer packages.

#### **Stem and Leaf Plots**

• Simple to produce.

• Easy to interpret.

• Applicable to all data types.

#### **Stem and Leaf Plots**

Consider the following data

n = 8, stem unit = 10, leaf unit = 1.

Recovering the data

Observation = stem label  $\times$  stem unit + leaf digit  $\times$  leaf unit

Construct a stem and leaf plot for the following data on time (in seconds) it takes to get through to an operator at a call centre:

| 54 | 56 | 50 | 67 | 55 | 38 | 49 | 45 | 39 | 50 |
|----|----|----|----|----|----|----|----|----|----|
| 45 | 51 | 47 | 53 | 29 | 42 | 44 | 61 | 51 | 50 |
| 30 | 39 | 65 | 54 | 44 | 54 | 72 | 65 | 58 | 62 |

#### **Stem and Leaf Plots**

Data on lengths (in cm) of items on a production line:

Stem and leaf plot:

$$n = 10$$
 $1 \mid 9$ 
 $2 \mid 0 \mid 2 \mid 3$ 
 $2 \mid 5 \mid 6 \mid 9$ 
 $3 \mid 0 \mid 4$ 
 $3 \mid 8$ 

Stem unit = 1 cm, Leaf unit = 0.1 cm.

- Simple to produce.
- Easy to interpret.
- Applicable to categorical data and ungrouped discrete data.

- 1. Decide what goes on each axis, by convention
  - $\bullet$  Horizontal (x-axis) the variable being measured.
  - Vertical (y-axis) the frequency.
- 2. Find the maximum frequency.
- 3. Decide on an appropriate number scale for this axis.
- 4. Draw the axes.
- 5. Draw the bars.
  - All bars the same width.
  - All gaps between bars equal.

Recalling our mode of transport example

| Student | Mode  | Student | Mode  | Student | Mode  |
|---------|-------|---------|-------|---------|-------|
| 1       | Car   | 11      | Walk  | 21      | Walk  |
| 2       | Walk  | 12      | Walk  | 22      | Metro |
| 3       | Car   | 13      | Metro | 23      | Car   |
| 4       | Walk  | 14      | Bus   | 24      | Car   |
| 5       | Bus   | 15      | Train | 25      | Car   |
| 6       | Metro | 16      | Bike  | 26      | Bus   |
| 7       | Car   | 17      | Bus   | 27      | Car   |
| 8       | Bike  | 18      | Bike  | 28      | Walk  |
| 9       | Walk  | 19      | Bike  | 29      | Car   |
| 10      | Car   | 20      | Metro | 30      | Car   |

| Mode  | Frequency |  |  |
|-------|-----------|--|--|
| Car   | 10        |  |  |
| Walk  | 7         |  |  |
| Bike  | 4         |  |  |
| Bus   | 4         |  |  |
| Metro | 4         |  |  |
| Train | 1         |  |  |
| Total | 30        |  |  |

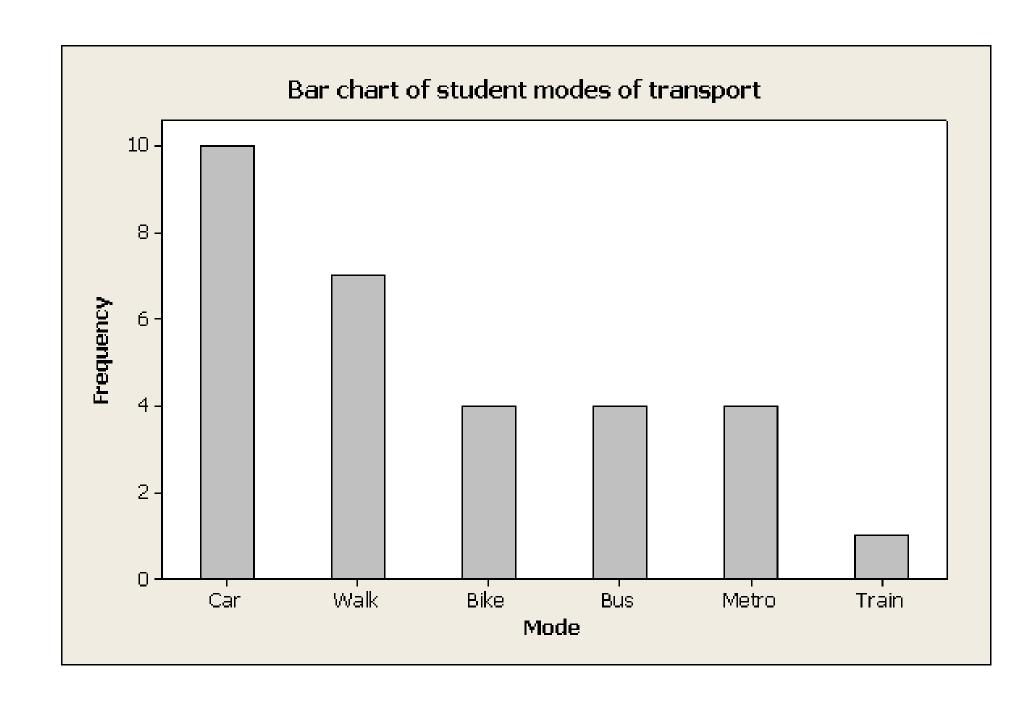

### **Multiple Bar Charts**

Daily sales of CDs (in  $\pounds$ ) by music type for an independent retailer

| Day       | Chart | Dance | Rest  | Total  |
|-----------|-------|-------|-------|--------|
| Monday    | 12000 | 10000 | 2700  | 24700  |
| Tuesday   | 11000 | 8000  | 3000  | 22000  |
| Wednesday | 9000  | 6000  | 2000  | 17000  |
| Thursday  | 10000 | 5000  | 2500  | 17500  |
| Friday    | 12000 | 11000 | 3000  | 26000  |
| Saturday  | 19000 | 12000 | 4000  | 35000  |
| Sunday    | 10000 | 8000  | 2000  | 20000  |
| Total     | 83000 | 60000 | 19200 | 162200 |

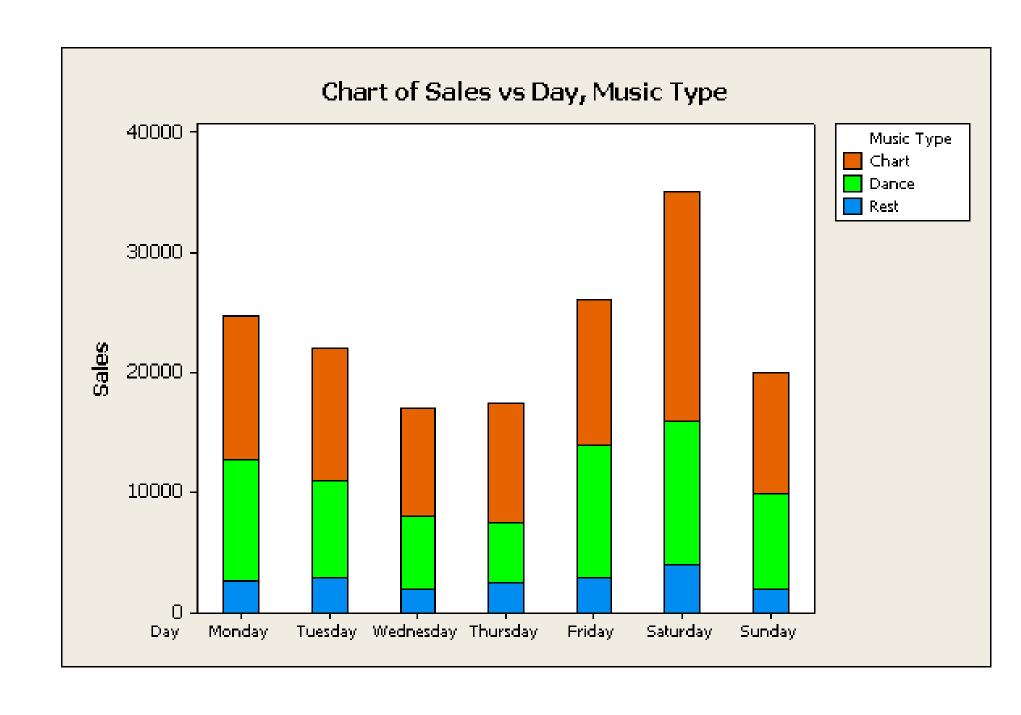

## **Histograms**

• Simple to produce.

• Easy to interpret.

• Applicable to grouped continuous data.

### **Histograms**

Appear similar to bar charts, but with two critical differences:

- the horizontal (x-axis) is a continuous scale.
- the area of the rectangle is proportional to the frequency.

Generally take equal sized intervals.

### **Histograms**

#### For equal class interval histograms

- 1. Produce a grouped frequency table.
- 2. Find the maximum frequency.
- 3. Draw the vertical axis from zero to this maximum value.
- 4. Draw the horizontal axis and include the full range of classes.
- 5. Draw a bar for each class in the frequency table.

## **Example**

Frequency table for the data on service times for a credit card call centre is

| Service time          | Frequency |
|-----------------------|-----------|
| $175 \le time < 180$  | 1         |
| $180 \leq time < 185$ | 3         |
| $185 \leq time < 190$ | 3         |
| $190 \leq time < 195$ | 6         |
| $195 \leq time < 200$ | 10        |
| $200 \leq time < 205$ | 12        |
| $205 \leq time < 210$ | 8         |
| $210 \leq time < 215$ | 3         |
| $215 \leq time < 220$ | 3         |
| $220 \leq time < 225$ | 1         |
| Total                 | 50        |

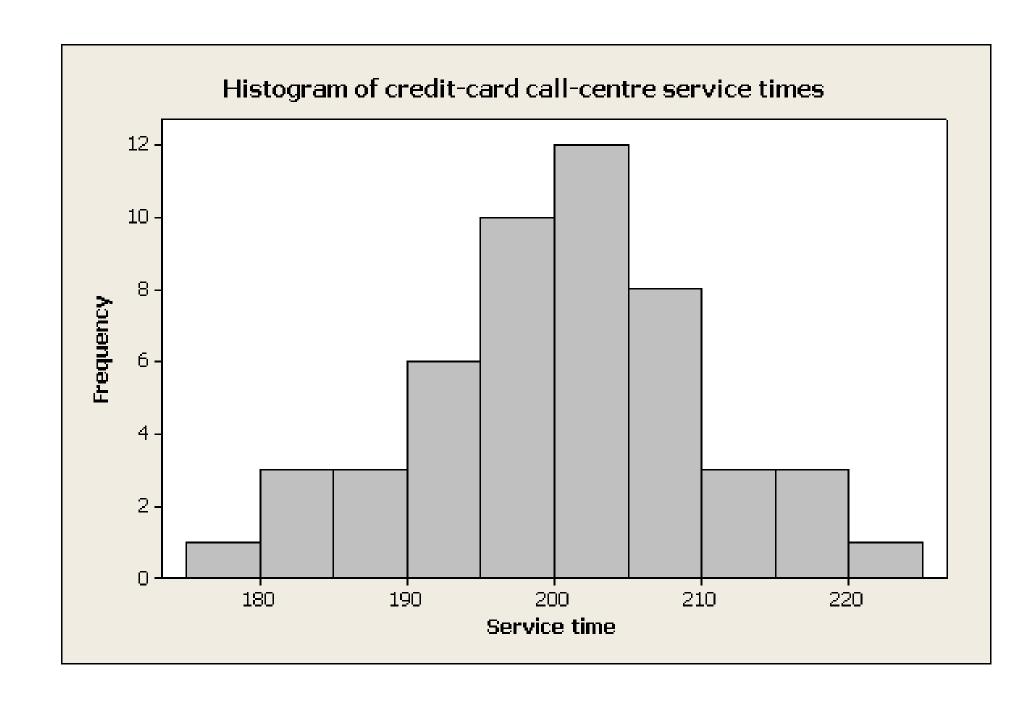